## **PrinterAdmin Print Job Manager 6.0.full.48 !!BETTER!!**

The following files can also be used by system administrator to work with Printer Admin Print Job Manager: file. bare perint lie. be prent users from goints and printing from the new printer polity system administrator to

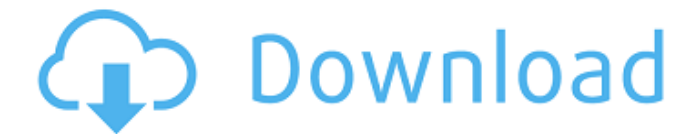

printeradmin print job manager 6.0.full.64. windows nt family 6. full.rar. .xiaomi redmi 1s the xiaomi redmi 1s is an android smartphone developed by xiaomi which was announced on 10 september 2014. it runs on the android 4.4.2 kitkat operating system. it is the first generation of

redmi series and the successor of the redmi 1. hardware the device has a 4.7-inch screen with a resolution of 800x480 pixels. it has a dual-core 1.2 ghz cortex a9 processor and 1gb ram. it has an internal storage of 4 gb, which can be expanded by using the microsd. camera the camera is composed of a 5 mp rear camera and a 2

mp front camera. it also has a selfie camera which is 2 mp. the camera app has a range of features such as the auto mode, eportrait, panorama, hdr+ and more. references category:xiaomi category:android (operating system) devicesq: private and public key encryption is there a standard (or not so standard) way to create p

and q, which are the parameters for public and private key encryption respectively? i am working on a simple and naive implementation of pki. i've found a lot of good resources on the web, but most of them don't specify the standard way to generate them. the situation is this: user wants to generate keys user is not an expert in

cryptography and he wants to test his skills the process of generating keys should be as simple as possible user needs a way to generate keys to encrypt messages user needs a way to verify if messages were actually sent using said keys user wants to be able to generate keys without internet connectivity (have offline keys) user has a

limited supply of test keys (say 20 keys) i see two ways to generate keys: create a bunch of private key pairs and pick public keys by encrypting with a bunch of public keys and store both keys create public key and private key pair, store both and use one as public key and one as private key for example, in rsa public-key encryption, the public key

is the encrypted value of the private key. i want to be able to encrypt a message using user's public key, so i need to create a private key. in the first approach, i would pick some public keys and encrypt them with user's public key. i would keep the private keys, but i would not store any of them. with the second approach, i would encrypt

user's public key with user's public key. can someone point me to an rfc or any common conventions for the way keys are generated? a: if you use rsa with a 2048 bit public key, you will have a lot of repetitions of the key, but you could use the same approach: create a bunch of private key pairs. for each private key, create a public key using

it, and store it. for each private key, encrypt the public key you've just created with it, and store the cipher. if the user creates their own private key, you may need to sign the public keys you've created to prove authenticity. q: in the new schema org.salesforce.dat aloader.metadata.query.q uerycolumn, could not locate record. i am using

## the dataloader to load the data into my object using multiple queries. 5ec8ef588b

<https://teenmemorywall.com/hd-online-player-chand-ke-paar-chalo-free-download-1080p-m/> <https://videogamefly.com/2022/11/22/descargar-gratis-revistas-de-condorito-en-pdf/> [https://arabamericanbusinesscommunity.org/wp](https://arabamericanbusinesscommunity.org/wp-content/uploads/2022/11/Windows_7_Loader_V209_X86_X64_Daz_Rar_BEST.pdf)[content/uploads/2022/11/Windows\\_7\\_Loader\\_V209\\_X86\\_X64\\_Daz\\_Rar\\_BEST.pdf](https://arabamericanbusinesscommunity.org/wp-content/uploads/2022/11/Windows_7_Loader_V209_X86_X64_Daz_Rar_BEST.pdf) [https://cgservicesrl.it/wp-content/uploads/2022/11/diablo\\_2\\_map\\_hacks.pdf](https://cgservicesrl.it/wp-content/uploads/2022/11/diablo_2_map_hacks.pdf) [http://www.vecchiosaggio.it/wp-content/uploads/2022/11/Vivid\\_WorkshopData\\_ATI\\_121\\_318\\_19.pdf](http://www.vecchiosaggio.it/wp-content/uploads/2022/11/Vivid_WorkshopData_ATI_121_318_19.pdf) <http://www.justformegadgetz.com/?p=58646> [https://boardingmed.com/2022/11/22/adobe-after-effects-cc-2014-64-bit-crack-\\_top\\_-vr-chingliu](https://boardingmed.com/2022/11/22/adobe-after-effects-cc-2014-64-bit-crack-_top_-vr-chingliu-keygen/)[keygen/](https://boardingmed.com/2022/11/22/adobe-after-effects-cc-2014-64-bit-crack-_top_-vr-chingliu-keygen/) <https://ice-aec.com/kmspico-v10-1-6-activator-for-windows-and-office-full-crack-new/> [https://dottoriitaliani.it/ultime-notizie/senza-categoria/the-dynamic-library-rld-dll-failed-to-initialize](https://dottoriitaliani.it/ultime-notizie/senza-categoria/the-dynamic-library-rld-dll-failed-to-initialize-e4/)[e4/](https://dottoriitaliani.it/ultime-notizie/senza-categoria/the-dynamic-library-rld-dll-failed-to-initialize-e4/) <https://eskidiyse.com/index.php/300-altamurano-film-completo-top-download-skype/> <https://azizeshop.com/wp-content/uploads/2022/11/catcha.pdf> <http://hotelthequeen.it/wp-content/uploads/2022/11/baildavi.pdf> <https://hgpropertysourcing.com/wp-content/uploads/2022/11/fabanse.pdf> [https://1004kshop.net/wp](https://1004kshop.net/wp-content/uploads/2022/11/advanced_csv_converter_crack_registration_code.pdf)[content/uploads/2022/11/advanced\\_csv\\_converter\\_crack\\_registration\\_code.pdf](https://1004kshop.net/wp-content/uploads/2022/11/advanced_csv_converter_crack_registration_code.pdf) [https://beachvisitorguide.com/wp](https://beachvisitorguide.com/wp-content/uploads/2022/11/Zip_Repair_Pro_V5101431_Serial_Key_WORK.pdf)[content/uploads/2022/11/Zip\\_Repair\\_Pro\\_V5101431\\_Serial\\_Key\\_WORK.pdf](https://beachvisitorguide.com/wp-content/uploads/2022/11/Zip_Repair_Pro_V5101431_Serial_Key_WORK.pdf) <https://earthoceanandairtravel.com/2022/11/22/unity-pro-2019-3-3-2020-1-0-crack-best/> <https://purosautosdetroit.com/?p=60124> https://openaidmap.com/phprunner-6-2-build-16275-crack-\_top\_/ [http://www.male-blog.com/2022/11/22/ulidavaru-kandante-movie-online-with-english-subtitles](http://www.male-blog.com/2022/11/22/ulidavaru-kandante-movie-online-with-english-subtitles-repack/)[repack/](http://www.male-blog.com/2022/11/22/ulidavaru-kandante-movie-online-with-english-subtitles-repack/) <https://blu-realestate.com/?p=187401>